**Bazy Danych Temat:** Instrukcja SELCET **Instrukcja laboratoryjna 4 Przygotowali:** mgr inż. Barbara Łukawska, mgr inż. Maciej Lasota

## Instrukcja SELECT

```
SELECT [DISTINCT | ALL]
```

```
[tabela.]* | wyrażenie [[AS] alias]| [tabela.]kolumna [[AS] alias] 
{, [tabela.]wyrażenie [[AS] alias]| [tabela.]kolumna [[AS] alias]} 
FROM tabela {, tabela} 
[WHERE warunek {AND | OR | NOT warunek} | {IN | LIKE | BETWEEN}] 
[GROUP BY wyrażenie {,wyrażenie} [HAVING warunek]] 
[UNION | INTERSECT | MINUS polecenie select] 
[ORDER BY [tabela.]wyrażenie|[tabela.]kolumna [ASC | DESC] 
{,[tabela.]wyrażenie|[tabela.]kolumna [ASC | DESC]}]
```
**gdzie:** 

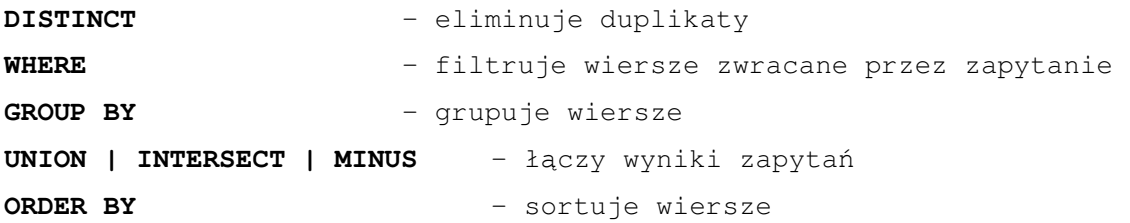

**Przykład:** 

**Dane s**ą **tabele:** 

```
pilot(pesel number(11) primary key, 
     nazwisko varchar2(20) not null, 
     imie varchar2(20) not null, 
     adres varchar2(30) not null, 
     telefon number(7) 
     );
```

```
samolot (numer number(11) primary key,
     typ varchar2(10) not null, 
     zasieg number(5) not null, 
     predkosc number(5) not null, 
     ilosc_pasazerow number(3) 
     ); 
gdzie(miasto varchar2(20) primary key, 
     ile_km number(5) not null, 
     cena_biletu number(5) not null); 
     lot(numer number(5) primary key, 
     kto references pilot(pesel), 
     czym references samolot(numer), 
     dokad references gdzie(miasto), 
     kiedy date not null, 
     sprzedanych_biletow number(3) 
     );
```
**Polecenia, które nale**ż**y wyda**ć**, aby:** 

## **Wy**ś**wietli**ć **dane pilotów**

select \* from pilot;

#### **Wy**ś**wietli**ć **dane pilota P1**

select \* from pilot where nazwisko='P1';

## **Wy**ś**wietli**ć **miasta, do których s**ą **loty**

select miasto from gdzie;

#### **Wy**ś**wietli**ć **daty lotów do 'M2'**

select kiedy from lot where dokad='M2';

#### **Sprawdzi**ć**, gdzie latał pilot P1**

select lot.dokad from lot, pilot where lot.kto = pilot.pesel and pilot.nazwisko='P1';

**Sporz**ą**dzi**ć **ogólne zestawienie lotów (nazwisko i imie pilota, typ i numer samolotu, miasto, ilo**ść **kilometrów, cen**ę**, dat**ę**, ilo**ść **biletów)** 

select pilot.nazwisko, pilot.imie, samolot.typ, samolot.numer, gdzie.miasto, gdzie.ile\_km, gdzie.cena\_biletu, lot.kiedy, lot.sprzedanych\_biletow from pilot, samolot, gdzie, lot where pilot.pesel = lot.kto and samolot.numer = lot.czym and gdzie.miasto = lot.dokad;

select p.nazwisko, p.imie, s.typ, s.numer, g.miasto, g.ile\_km, g.cena\_biletu, l.kiedy, l.sprzedanych\_biletow from pilot p, samolot s, gdzie g, lot l where p.pesel =  $l.kt$ o and s.numer =  $l.czym$  and g.miasto=  $l.dokad;$ 

**Znale**źć **miasta, do których loty: najdłu**ż**szy i najkrótszy oraz** ś**redni**ą **długo**ść **lotu** 

select miasto, ile\_km from gdzie where ile\_km=(select max(ile\_km) from gdzie); select miasto, ile\_km from gdzie where ile\_km=(select min(ile\_km) from gdzie); select avg(ile\_km) from gdzie;

## **Znale**źć **miasto, do którego było najwi**ę**cej lotów**

select dokad, count(dokad) from lot group by dokad having count(dokad)=(select max(count(dokad))from lot group by dokad);

## **Wy**ś**wietli**ć **pilotów posortowanych ze wzgl**ę**du na ilo**ść **wylatanych kilometrów**

select lot.kto, sum(gdzie.ile\_km) from pilot, lot, gdzie where pilot.pesel=lot.kto and gdzie.miasto=lot.dokad group by lot.kto order by sum(gdzie.ile\_km) desc;

### **Znale**źć **samolot, który przeleciał najwi**ę**cej kilometrów**

select lot.czym, sum(gdzie.ile\_km) from samolot, gdzie, lot where samolot.numer=lot.czym and gdzie.miasto = lot.dokad group by lot.czym having sum(gdzie.ile\_km)=(select max(sum(gdzie.ile\_km)) from samolot, gdzie, lot where samolot.numer=lot.czym and gdzie.miasto = lot.dokad group by lot.czym);

#### **Obliczy**ć ś**redni dzienny utarg**

select avg(sum(lot.sprzedanych\_biletow\*gdzie.cena\_biletu)) from lot, gdzie where gdzie.miasto=lot.dokad group by lot.kiedy;

# **Znale**źć **dane samolotów, które latały do M1 lub M5 (korzystaj**ą**c z ł**ą**czenia zapyta**ń**)**

select samolot.\* from samolot, lot where lot.czym = samolot.numer and lot.dokad = 'M1' union select samolot.\* from samolot, lot where  $lot.czym = samolot.numer and lot.dokad = 'M5';$